# **Understanding Society User Support - Support #156**

# **Variables and weights**

06/09/2013 11:51 PM - Giulia Montresor

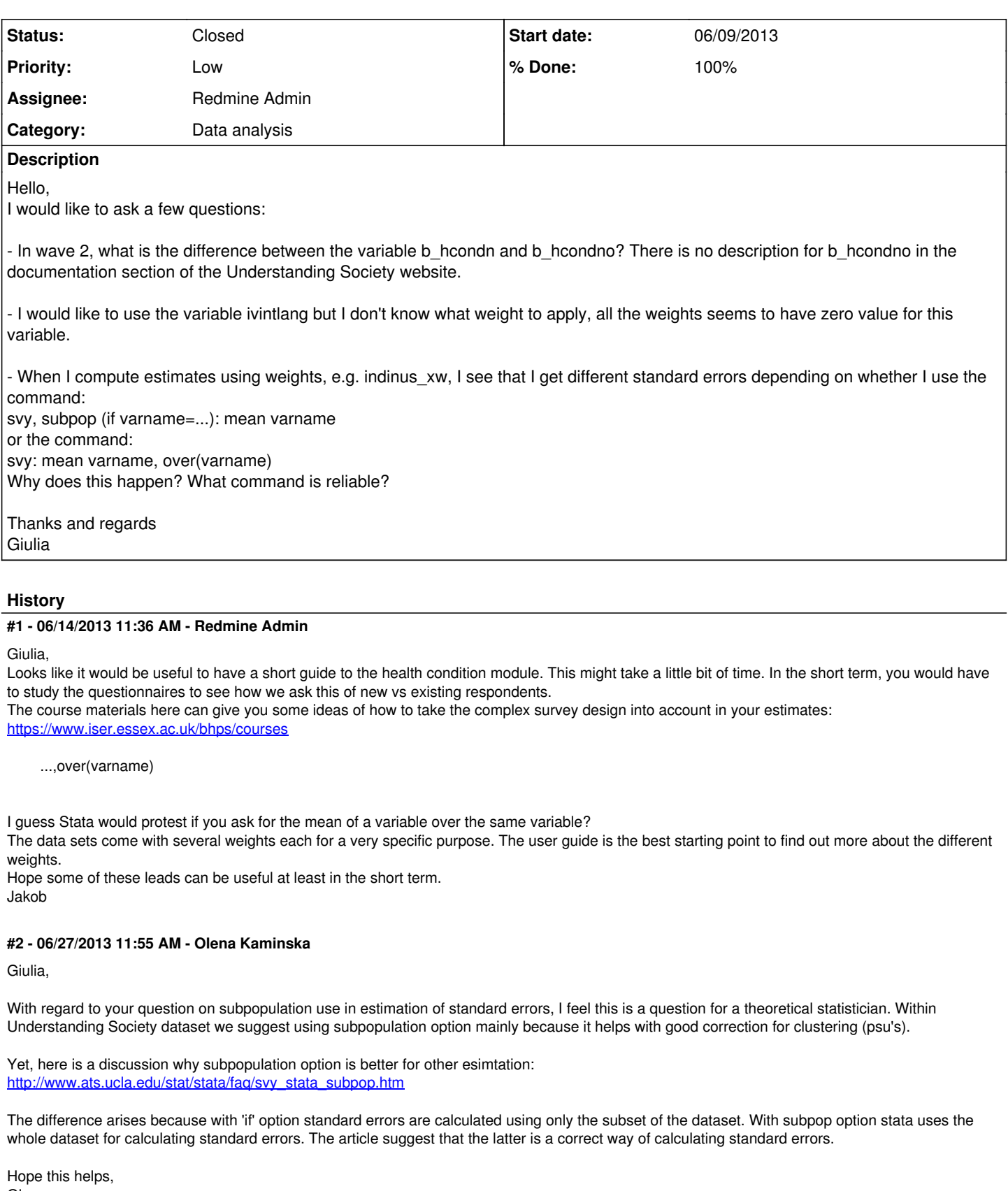

Olena

## **#3 - 06/27/2013 03:07 PM - Redmine Admin**

*- % Done changed from 0 to 50*

### **#4 - 07/02/2013 05:23 PM - Redmine Admin**

- *Status changed from New to Closed*
- *% Done changed from 50 to 100*

### **#5 - 11/10/2015 02:37 PM - Gundi Knies**

- *Assignee set to Redmine Admin*
- *Target version set to X M*